## Índi
e general

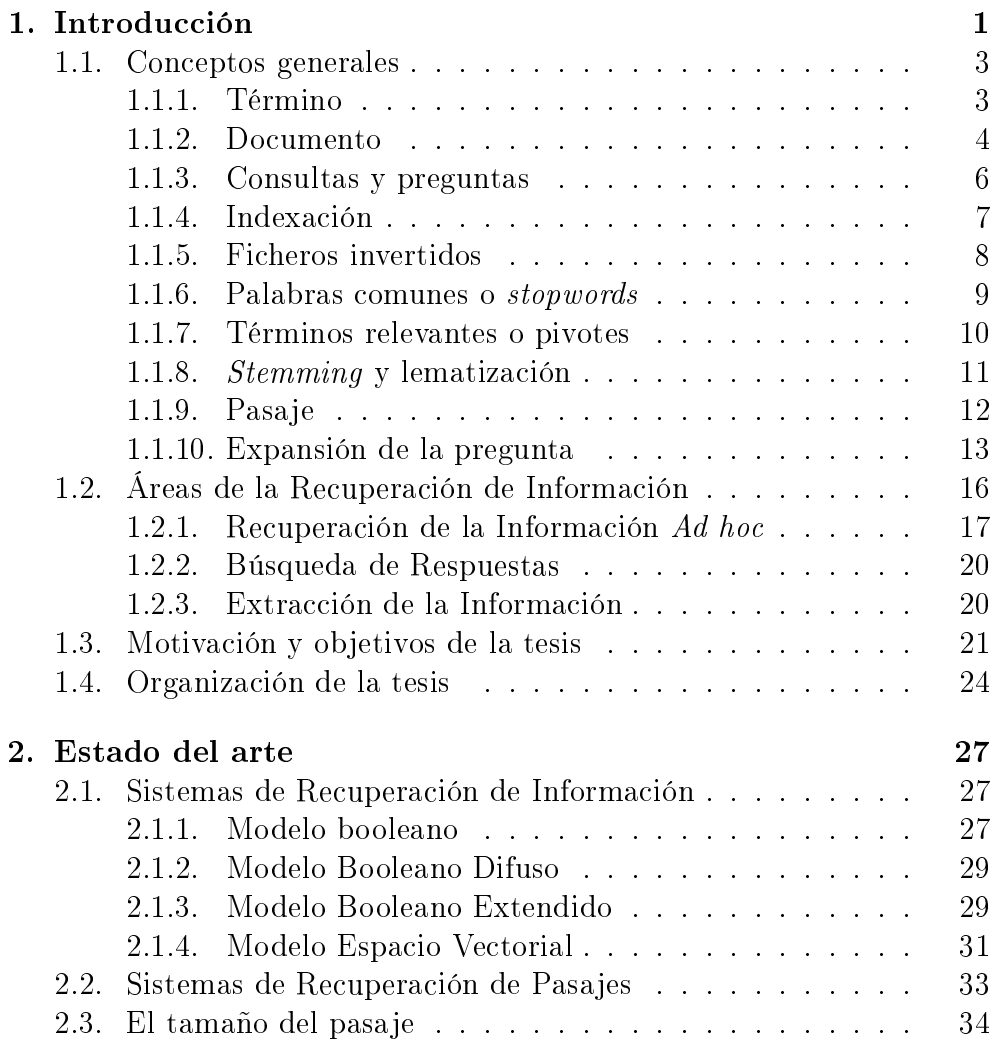

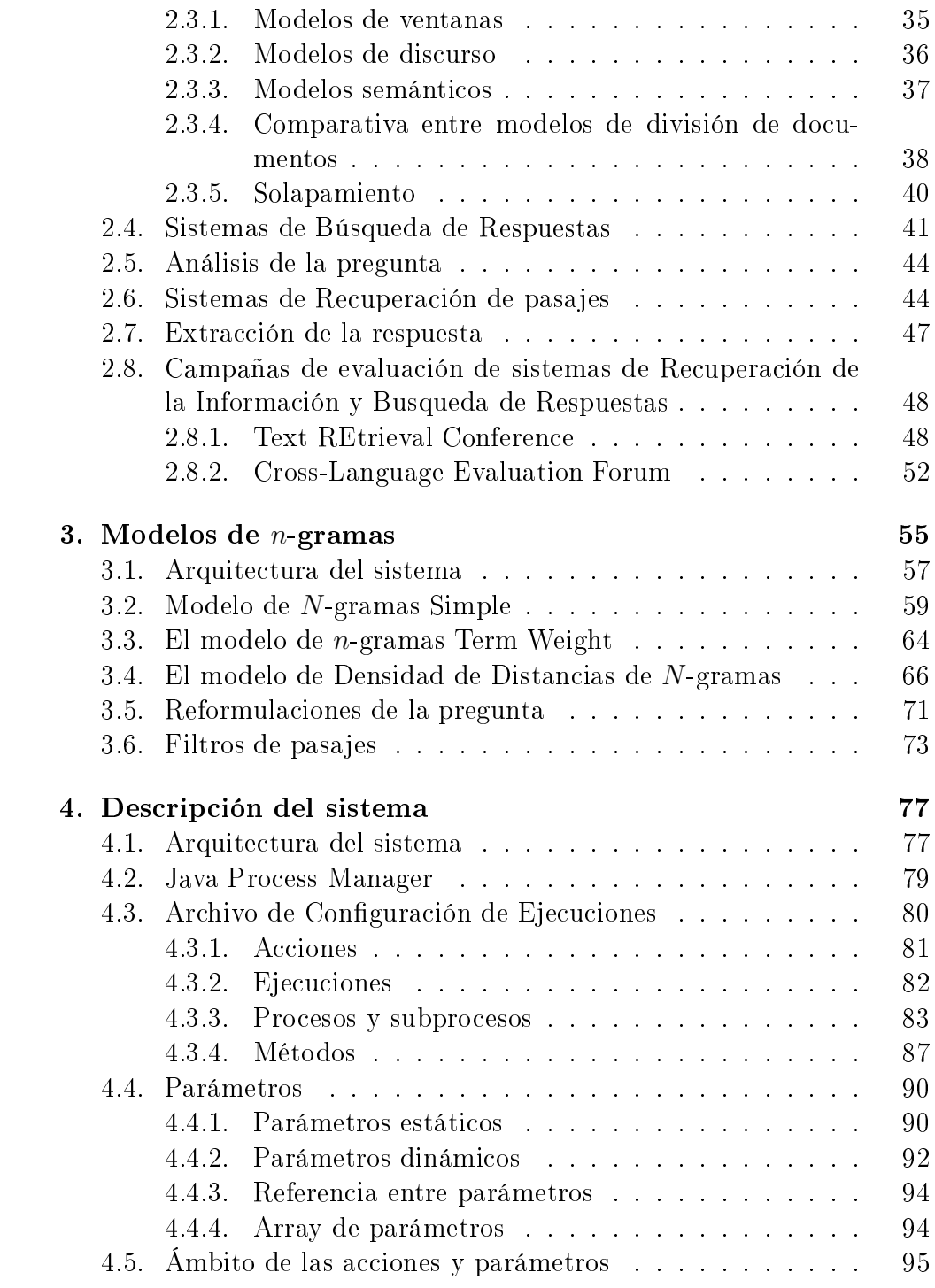

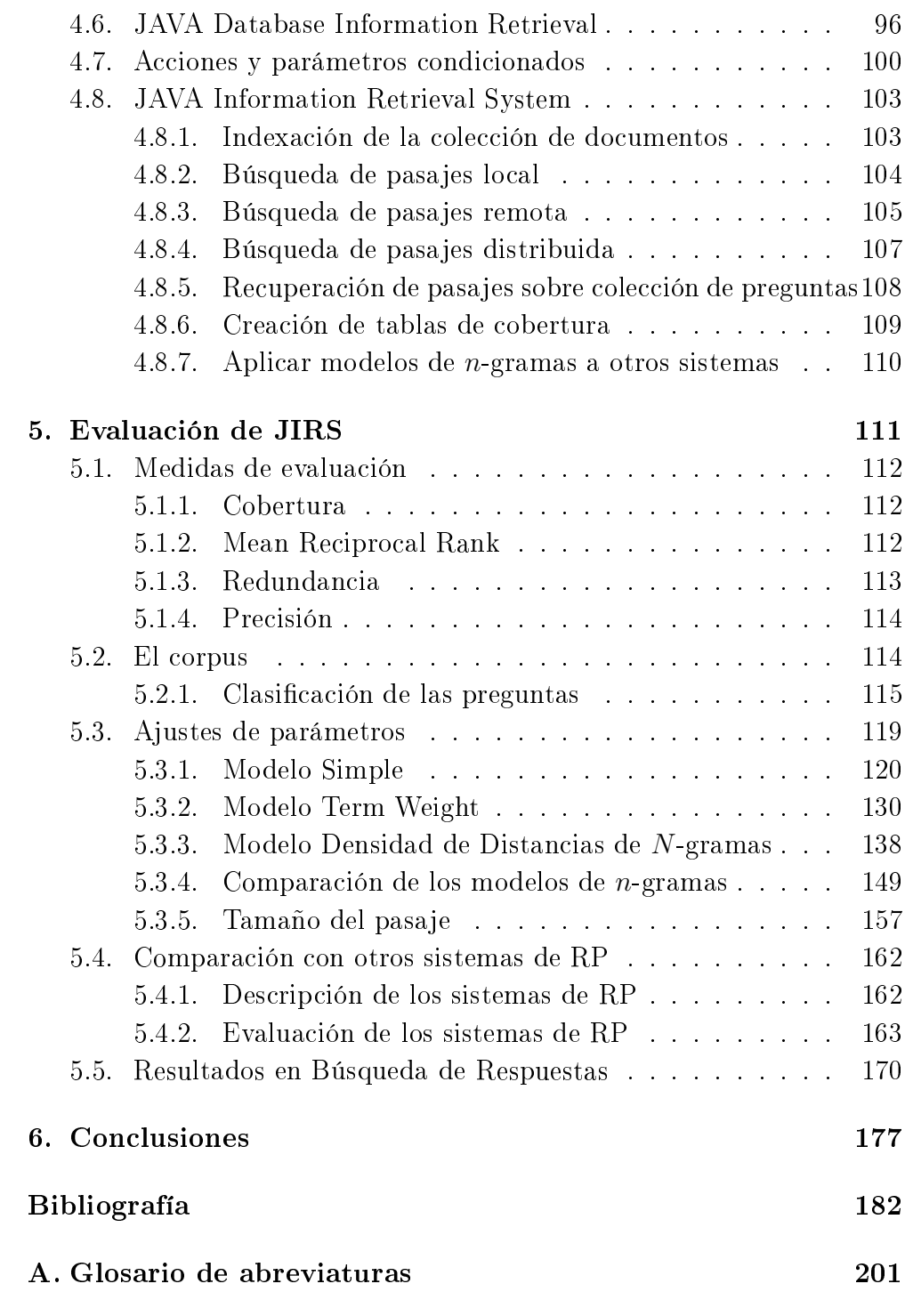

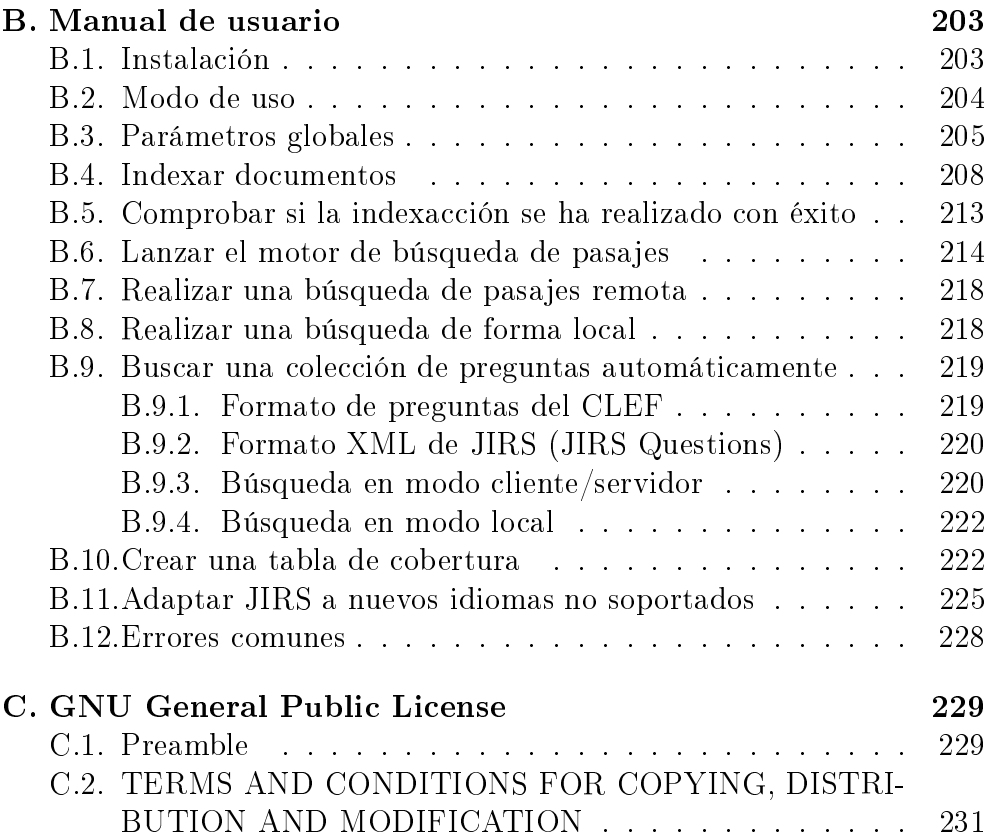